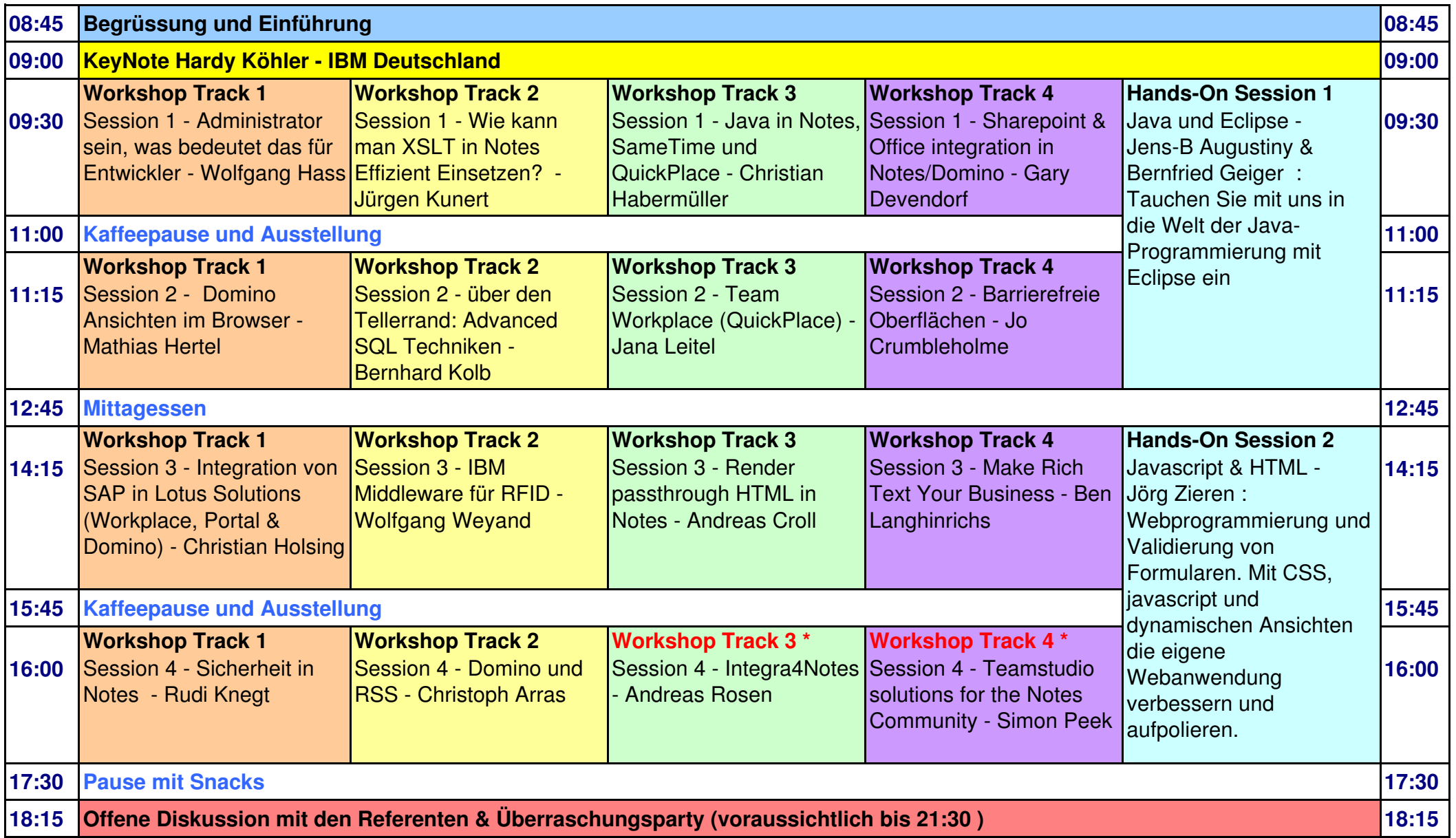

**Dienstag, 22.02.2005**

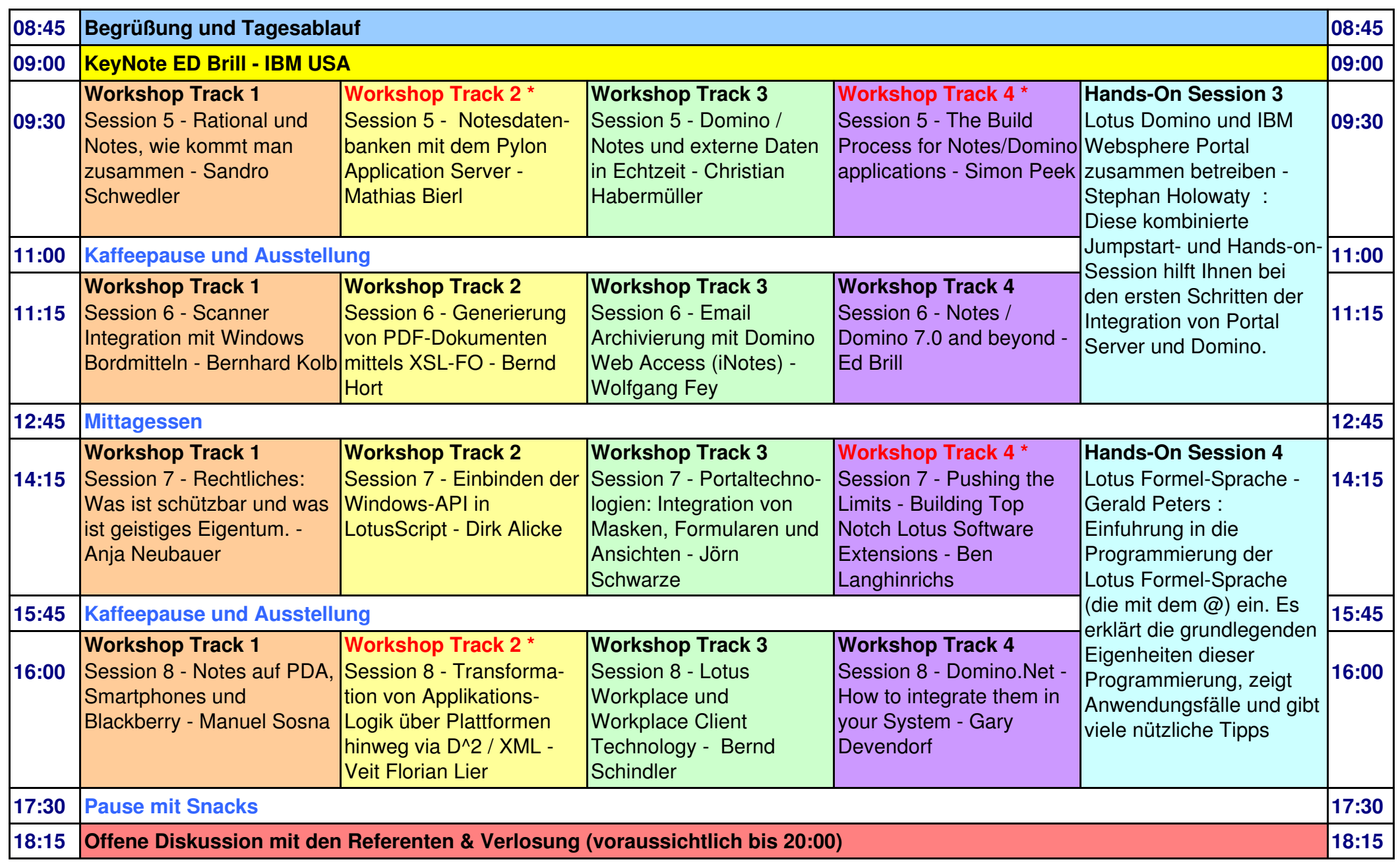

**\* = Sponsor Session**